# Advanced Operating Systems: Lab 2 - IPC

Lecturelet 2 Prof. Robert Watson 2022-2023

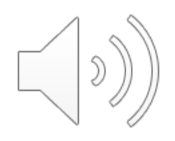

#### Lab 2 objectives

- Use, and extend, the skills developed in Lab 1
- Trace user-kernel interactions via syscalls and traps
- Explore the performance implications of virtualmemory optimisation of the pipe IPC primitive
- Use DTrace and hardware performance counters (HWPMC) to analyse these properties
- Overall: Now have learned a bit about the available tools, let's do some root-cause analysis of OS behaviour …

#### New documents

- *Advanced Operating System: Hardware Performance Counters (HWPMC)*
	- Introduction to performance counters in this lab
	- You may wish to refer to the ARMv8-A and A72 manuals (or not)
- *3x lab documents:*
	- *Advanced Operating Systems: Lab 2 – IPC – General information*
	- *Advanced Operating Systems: Lab 2 – IPC – Part II assignment*
	- *Advanced Operating Systems: Lab 2 – IPC – L41 assignment*
- **Important**: The Part II and Part III/ACS assignments are different please do the right one!
- However, L41 students might find the Part II assignment useful to think about potential analysis strategies

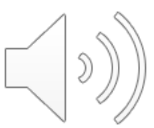

### Rough framing

- Inter-Process Communication (IPC) is an essential component to using the Process Model
	- Isolated boxes that can't talk to anything aren't very useful
- IPC design considers both semantics and performance:
	- Message passing vs shared memory?
	- Stream vs datagram?
	- Synchronous vs. asynchronous?
	- Portability to other OSes, communication semantics?
- Many years of research into two intertwined question:
	- What is the best IPC API?
	- How can we make it perform well?
- Once there is a defined API .. OS designers try to find the most efficient implementation
- **Use DTrace and performance counters to explore the performance impact of VM optimisation on pipe IPC**

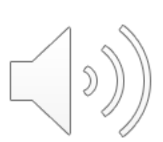

#### Pipe VM optimisation

- Pipe API specifies **copy semantics**
	- Once a write(2) call returns, changes to memory in the sender do not affect data received in the recipient via read(2)
	- Practical implementation copy two times
		- 1. From userspace sender buffer to kernel buffer (copyin(9))
		- 2. From kernel buffer to userspace recipient buffer (copyout(9))
	- But memory copying is known to be expensive with both historic and contemporary microarchitectures
- In 1996, John Dyson implemented VM optimisations for bulk pipe data transfer for FreeBSD
	- Remove sender copy by "borrowing" pages for "large" sends
	- kern.ipc.pipe mindirect sysctl tunes definition of "large": Use  $2x$  copies < pipe\_mindirect,  $1x$  copies  $\ge$ = pipe\_mindirect
	- Later also adopted in macOS; similar optimisations elsewhere
- Is this a good idea…? Answer this question in your lab.

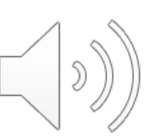

# Hardware performance counters (1/2)

- Seems simple enough:
	- Source code compiles to instructions
	- Instructions are executed by the processor
- But some instructions take longer than others:
	- Register-register operations generally single-cycle (or less)
	- Multiply and divide may depend on the specific numeric values
	- Floating point may take quite a while
	- Loads/stores cost different amounts depending on TLB/cache use
- Instruction count is not a good way to understand computational expense

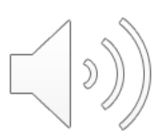

# Hardware performance counters (2/2)

- Optimisation is therefore not just about reducing instruction count
	- Optimisation must take into account micro-architectural effects
	- TLB/cache effects tricky as they vary with memory footprint
	- How can we tell when the cache overflows?
- Hardware performance counters let us directly investigate architectural and micro-architectural events
	- **Architectural events**: #instructions, #loads/stores, #branch returns, etc.
	- **Microarchitectural**: #bus accesses, #cache misses, #DRAM traffic, #missed branches...

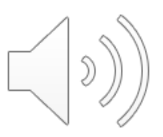

Sketch of ARM Cortex A-8 memory hierarchy (This is not the CPU you are using, just an illustration!)

- **Architectural** refers to an ISA-level view of execution
- **Micro-architectural** refers to behaviours below the ISA

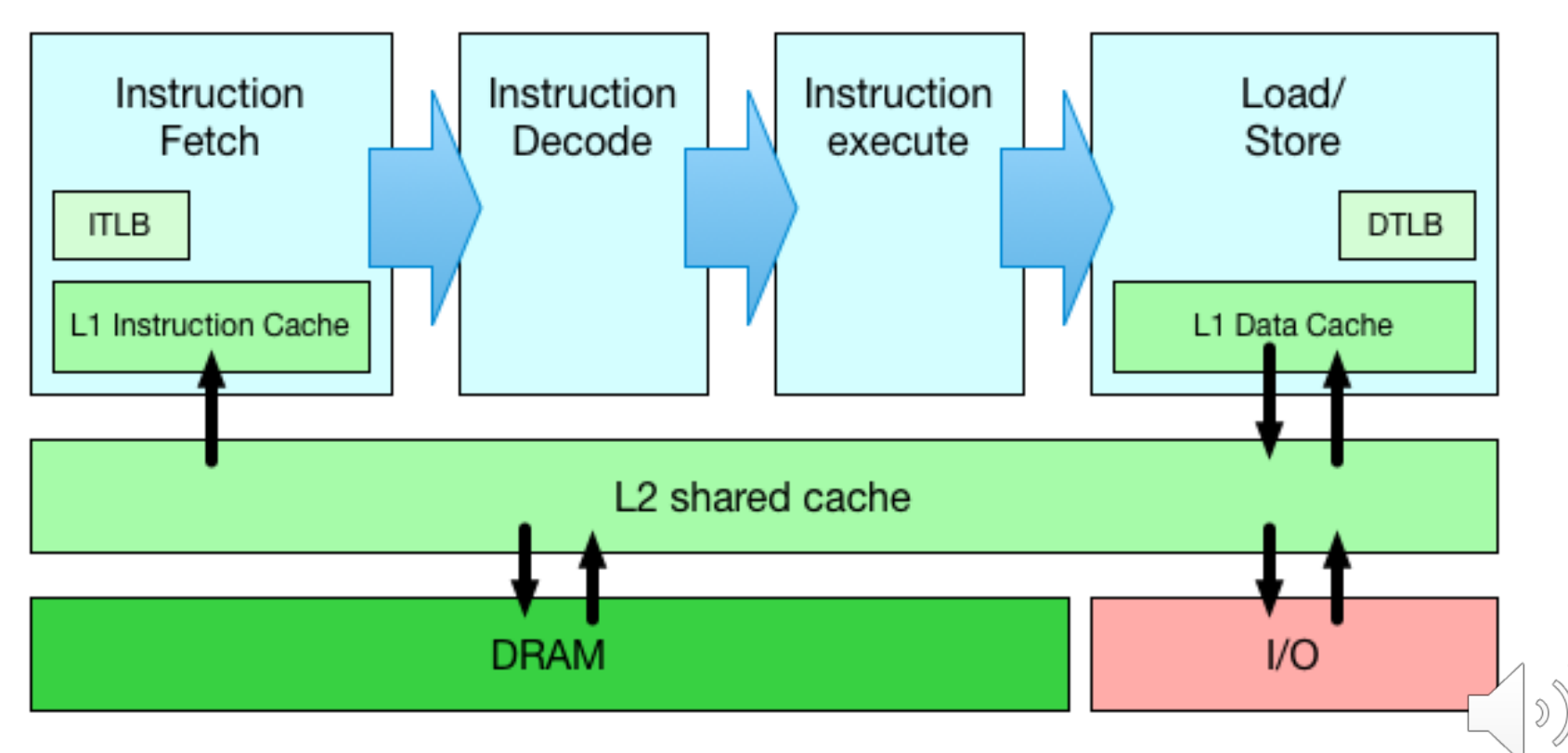

This is a very, very rough sketch indeed!

#### Reminder: High-density Cortex A-72 slide (Some of this information will be useful only for later labs)

#### arm CORTEX<sup>®</sup>-A72

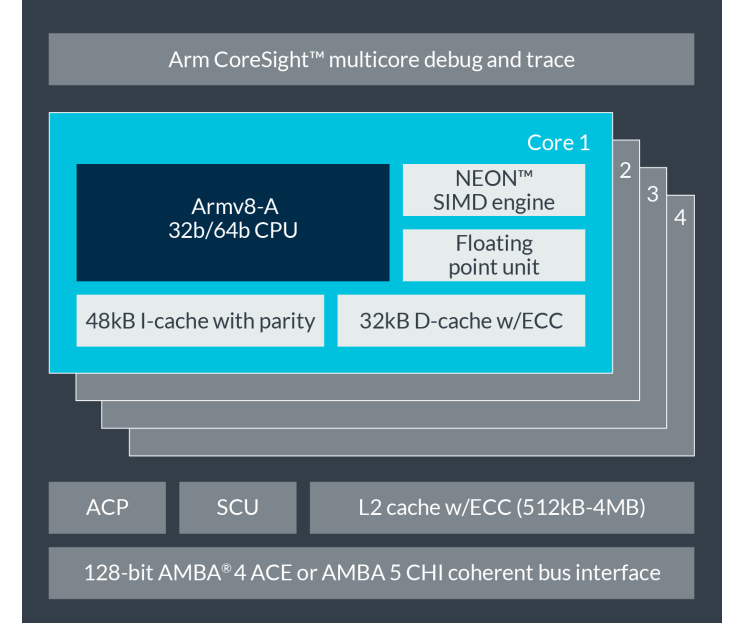

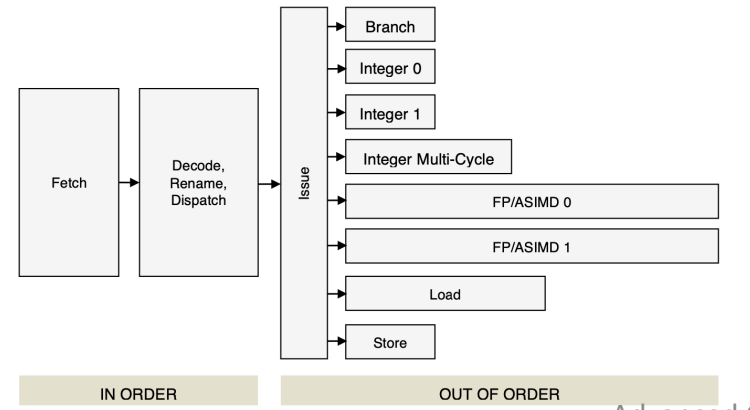

The L1 memory system consists of separate instruction and data caches.

The L1 instruction memory system has the following features:

- 48KB 3-way set-associative instruction cache.
- Fixed line length of 64 bytes.
- Parity protection per 16 bits.  $\bullet$
- $\bullet$ Instruction cache that behaves as Physically-indexed and physically-tagged (PIPT).
- Least Recently Used (LRU) cache replacement policy.  $\bullet$
- MBIST support.  $\bullet$

The L1 data memory system has the following features:

- 32KB 2-way set-associative data cache.  $\bullet$
- Fixed line length of 64 bytes.  $\bullet$
- $\bullet$ ECC protection per 32 bits.
- Data cache that is PIPT.
- Out-of-order, speculative, non-blocking load requests to Normal memory and non-speculative, non-blocking  $\bullet$ load requests to Device memory.
- LRU cache replacement policy.
- Hardware prefetcher that generates prefetches targeting both the L1 data cache and the L2 cache.
- MBIST support.

The features of the L2 memory system include:

- Configurable L2 cache size of 512KB, 1MB, 2MB and 4MB.
- Fixed line length of 64 bytes.
- Physically indexed and tagged cache.
- 16-way set-associative cache structure.

The MMU has the following features:

- 48-entry fully-associative L1 instruction TLB.
- 32-entry fully-associative L1 data TLB for data load and store pipeline
- 4-way set-associative 1024-entry L2 TLB in each processor.
- Intermediate table walk caches.
- The TLB entries contain a global indicator or an Address Space Identifier (ASID) to permit context switches without TLB flushes.

Per-Core: L1 I-Cache: 48K

Per-Core:

L1 D-Cache: 32K

#### Shared: L2 Cache: 1M

Per-Core: MMU I-TLB: 48, D-TLB: 32, L2-TLB: 1024

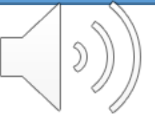

Advanced Operating Systems contain a Michael Machine Identifier (VMID) to permit virtual machine

**\* Our benchmarks use only the first core to simplify analysis**

switches without TLB flushes.

### Using performance counters

- Recall:
	- **Architectural counters**: What software asks the hardware to do
	- **Microarchitectural counters**: How the hardware implements it
- Optimising software using performance counters is subtle
	- Often counter use leads to important micro-optimisations (e.g., "Cache lines are thrashing → lay out memory better")
	- But must consider whether algorithmic optimisation is preferable to microarchitecture-centric tuning
- A few considerations:
	- It may be preferable to ask the hardware to do less work, "inefficiently", than to do more work, "efficiently"
	- It is hard to know whether a change is important (e.g., doubling TLB misses might be critical .. Or irrelevant .. Context is required)
	- Microarchitecturally-aware optimisations may tune well for one specific microarchitecture, yet perform badly on another
- **Microarchitecturally motivated optimisations must be carefully evaluated, ideally across >1 microarchitectures**

#### The benchmark

```
root@rpi4-000:/data # ipc/ipc-benchmark 
ipc-benchmark [-Bgjqsv] [-b buffersize] [-i pipe|local|tcp] [-n iterations]
    [-p tcp_port] [-P arch|dcache|instr|tlbmem] [-t totalsize] mode
```

```
Modes (pick one - default 1thread):
   1thread IPC within a single thread
   2thread IPC between two threads in one process
   2proc IPC between two threads in two different processes
   describe Describe the hardware, OS, and benchmark configurations
```

```
Optional flags:
```

```
-B Run in bare mode: no preparatory activities
-g Enable getrusage(2) collection
-i pipe|local|tcp Select pipe, local sockets, or TCP (default: pipe)
-j Output as JSON
-p tcp port Set TCP port number (default: 10141)
-P arch|dcache|instr|tlbmem Enable hardware performance counters
-q Just run the benchmark, don't print stuff out
-s Set send/receive socket-buffer sizes to buffersize
-v Provide a verbose benchmark description
-b buffersize Specify the buffer size (default: 131072)
-n iterations Specify the number of times to run (default: 1)
-t totalsize Specify the total I/O size (default: 16777216)
```
- Simple, bespoke IPC benchmark: pipes and sockets
- Adjust user and kernel buffer sizes

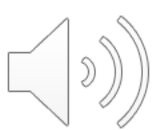

Advanced Operating Systems - Lab 2 - IPC

# The benchmark (2)

- Use only one of its operational modes: 2thread IPC between two threads
- Adjust IPC parameters:
	-
	-
	-

-b *buffersize* Set user IPC buffer size -i *pipe* Use pipe() IPC -P *mode* Configure HWPMC

#### • Output flags:

- $-q$  Display getrusage(1) statistics
- $-\dot{1}$  Output as JSON
- $-v$  Verbose output (more configuration detail)

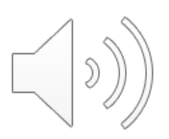

#### Performance counter modes

- We have adapted the benchmark to use libpmc
- We use only counting mode, not sampling mode
- The A-72 supports up to six counters enabled at a time
	- We always enable instruction and cycle counting
	- The other 4 are used for specific groups of counters

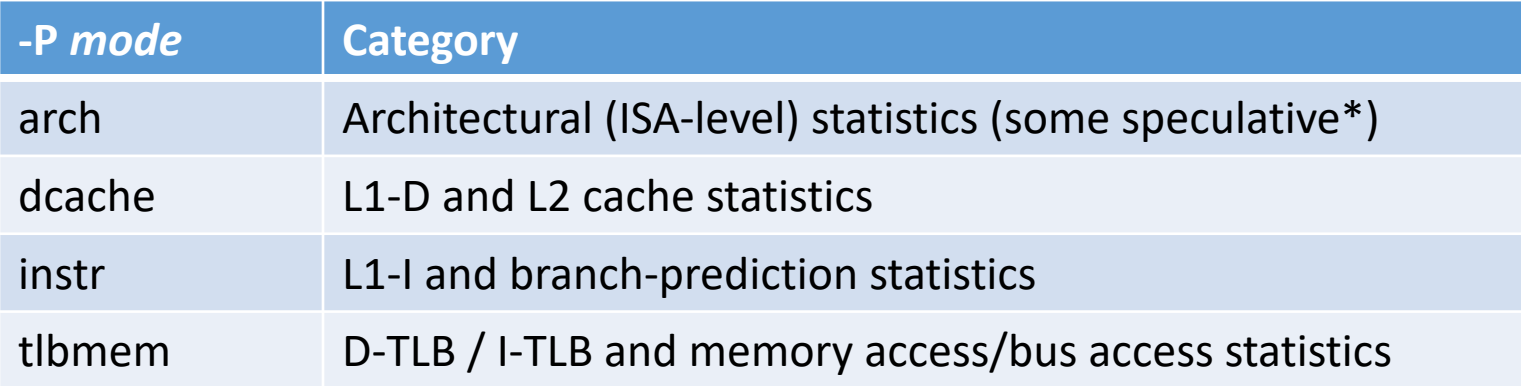

- You will need to run the benchmark for each counter set
	- … But it is reasonable to limit to one iteration each
- The probe effect affects hardware counters, too!

\*Non-speculative counters can be quite expensive in the microarchitecture for superscalar processors, so Arm has chosen not to provide architectural counters

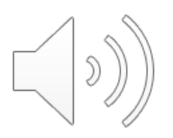

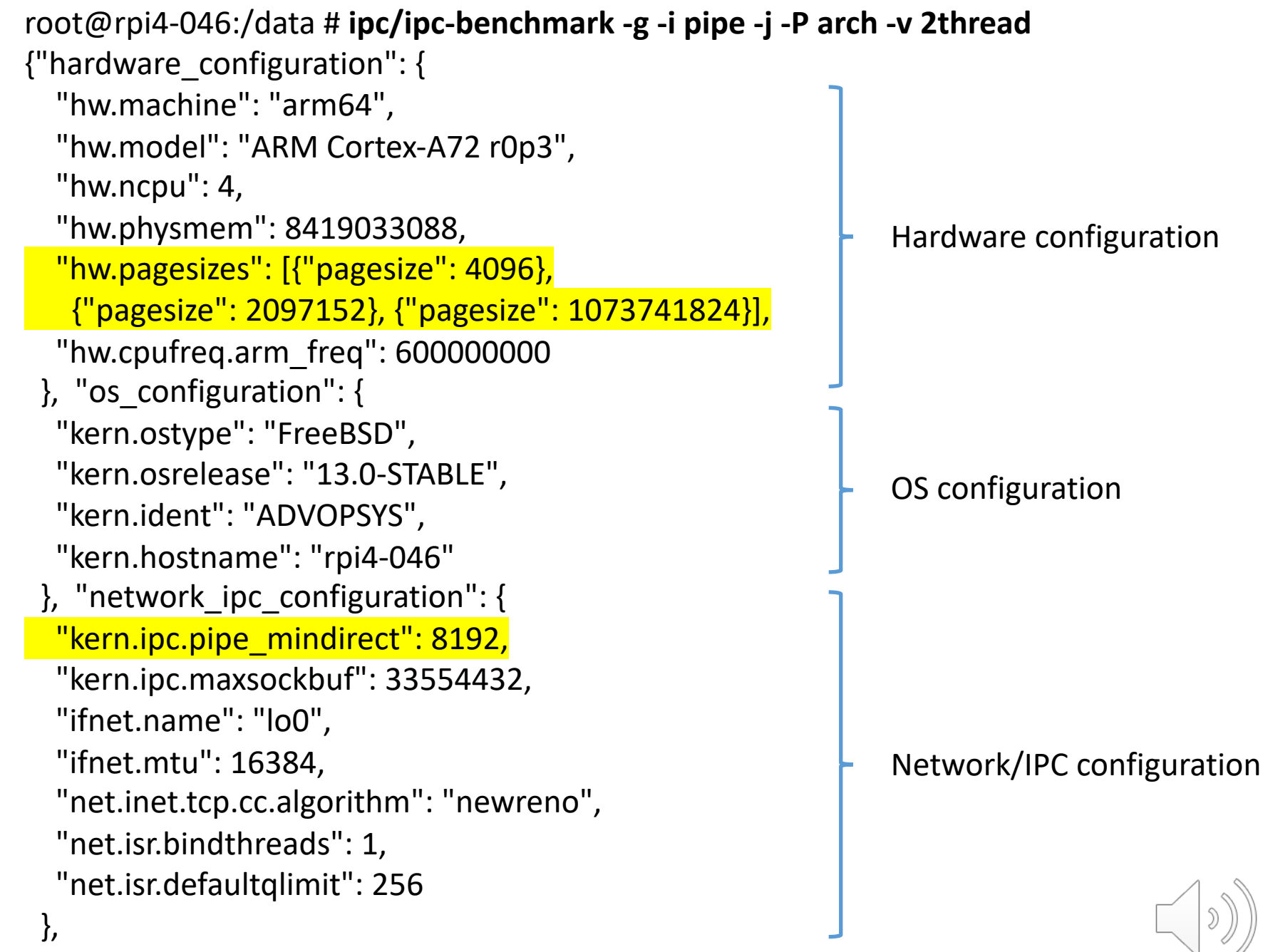

```
"benchmark_configuration": {
 "buffersize": 131072,
 "totalsize": 16777216,
 "msgcount": 128,
 "mode": "2thread",
 "ipctype": "pipe",
 "pmctype": "arch",
 "iterations": 1
},
```
#### Benchmark configuration

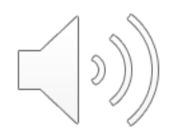

```
"benchmark_samples": [
 {
 "bandwidth": 609733.59,
 "time": "0.026870752",
 "stime": "0.023513",
 "utime": "0.000165",
 "msgsnd": 128,
 "msgrcv": 256,
 "nvcsw": 523,
 "nivcsw": 0,
 "INST_RETIRED": 7807526,
 "CPU_CYCLES": 10659620,
 "LD_SPEC": 2776279,
 "ST_SPEC": 1675676,
 "EXC_RETURN": 458,
 "BR_RETURN_SPEC": 135871,
  "CYCLES_PER_INSTRUCTION": 1.365301
```
}

]

}

Performance / wallclock time

Sampled execution time in userlevel/kernel

Getrusage(2) statistics

Hardware performance counters (and derived metrics)

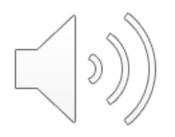

# Plotting, exploring, and explaining graphs (1/2)

#### • **Graphs are an essential part of your lab submissions**

- Graphs make patterns in data accessible visually
	- They represent **hypotheses** in data exploration
	- They make **arguments** in data presentation and explanation
- When explaining graphs, focus on trends, inflection points, and surprising artifacts
	- Partition graph into regions of similar behaviour
	- Label and annotate inflection points
	- Explain why different partitions behave the way they do
- Quality of presentation is really important
	- Ensure that they are clearly labeled axes, legend, etc.
	- Think carefully about what axes and scales to use
	- Visual comparison is key present data on the same plot, or in stacked plots, if you want to invite comparison
		- E.g., ensure that the reader can **see** the relationship in your plots

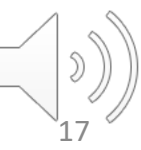

#### Plotting, exploring, and explaining graphs (2/2)

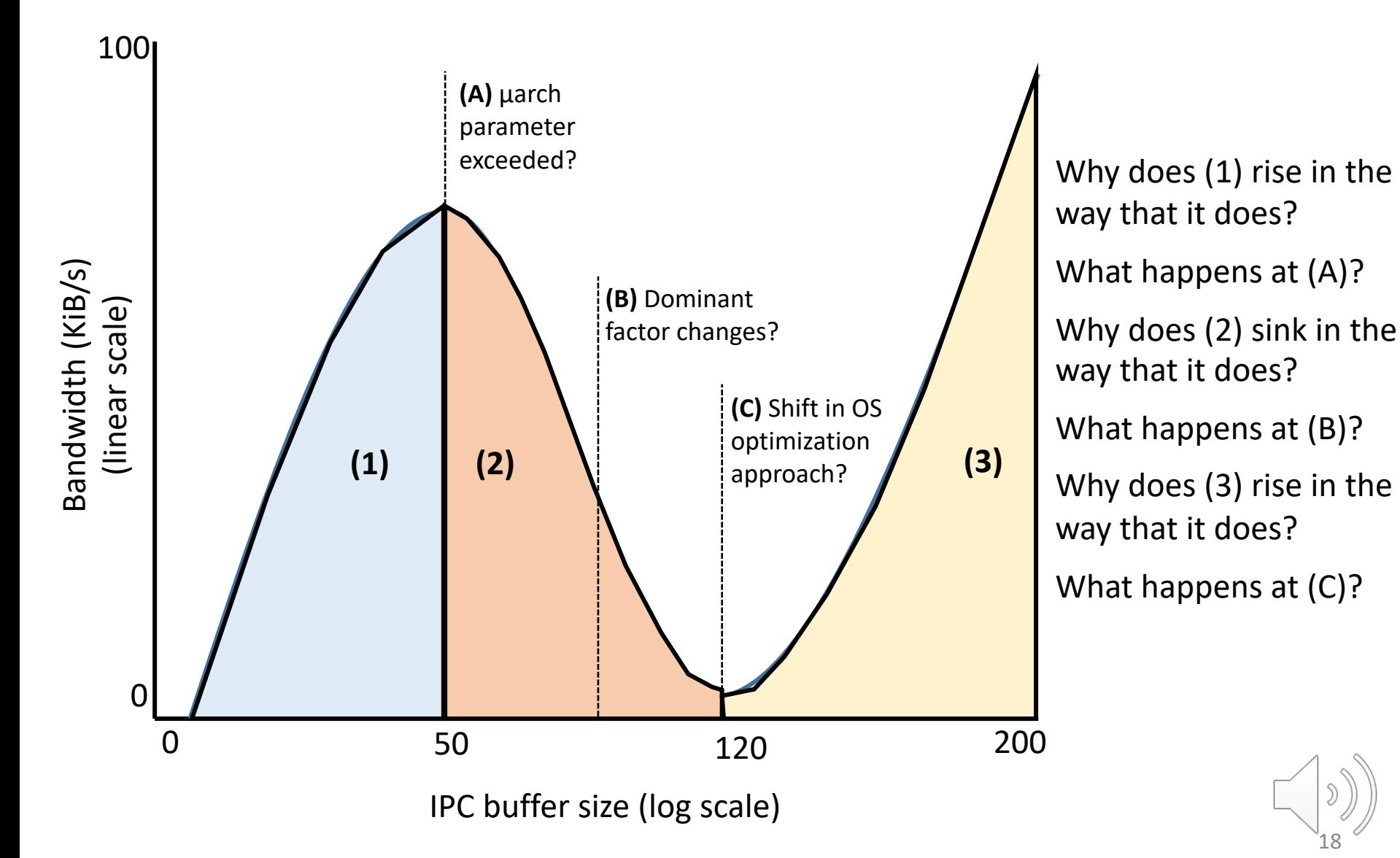

# A few concluding thoughts

- You are now (fairly) familiar with:
	- DTrace as an instrumentation tool
	- JupyterLab as a data collection, analysis, presentation tool
- You will now pick up new skills:
	- Further DTrace experience e.g., system-call provider, profile provider, perhaps scheduling provider, etc.
	- Performance counter experience (can be hard to interpret…)
- When gathering and analysing data:
	- Start with short runs (even –n 1) to allow quick iteration
	- Plot data to understand its behaviour
	- Pay attention to inflection points, regions of commonality
	- Mark up graphs with key hardware, software thresholds
	- Remember that the cache/TLB footprint of a workload will (almost certainly) not be the benchmark buffer size
- We are now doing comparative analysis…

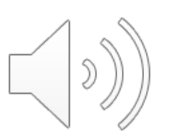

#### How to contact us

- Attend the lab!
- Course slack outside of lab hours, or if unable to join
	- advopsys.slack.com
- Also possible: Email to the lecturer
	- robert.watson@cl.cam.ac.uk

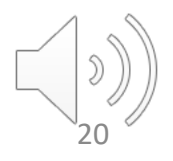